# Novell Developer Kit

March 1, 2006

www.novell.com

NOVELL CERTIFICATE SERVER™ APIS — OVERVIEW

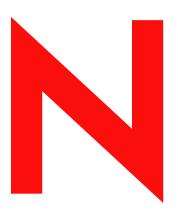

**Novell**®

#### **Novell Trademarks**

AppNotes is a registered trademark of Novell, Inc.

AppTester is a registered trademark of Novell, Inc. in the United States.

ASM is a trademark of Novell, Inc.

Beagle is a trademark of Novell, Inc.

BorderManager is a registered trademark of Novell, Inc.

BrainShare is a registered service mark of Novell, Inc. in the United States and other countries.

C3PO is a trademark of Novell, Inc.

Certified Novell Engineer is a service mark of Novell, Inc.

Client32 is a trademark of Novell, Inc.

CNE is a registered service mark of Novell, Inc.

ConsoleOne is a registered trademark of Novell, Inc.

Controlled Access Printer is a trademark of Novell, Inc.

Custom 3rd-Party Object is a trademark of Novell, Inc.

DeveloperNet is a registered trademark of Novell, Inc., in the United States and other countries.

DirXML is a registered trademark of Novell, Inc.

eDirectory is a trademark of Novell, Inc.

Excelerator is a trademark of Novell, Inc.

exteNd is a trademark of Novell, Inc.

exteNd Director is a trademark of Novell, Inc.

exteNd Workbench is a trademark of Novell, Inc.

FAN-OUT FAILOVER is a trademark of Novell, Inc.

GroupWise is a registered trademark of Novell, Inc., in the United States and other countries.

Hardware Specific Module is a trademark of Novell, Inc.

Hot Fix is a trademark of Novell, Inc.

Hula is a trademark of Novell, Inc.

iChain is a registered trademark of Novell, Inc.

Internetwork Packet Exchange is a trademark of Novell, Inc.

IPX is a trademark of Novell, Inc.

IPX/SPX is a trademark of Novell, Inc.

jBroker is a trademark of Novell, Inc.

Link Support Layer is a trademark of Novell, Inc.

LSL is a trademark of Novell, Inc.

ManageWise is a registered trademark of Novell, Inc., in the United States and other countries.

Mirrored Server Link is a trademark of Novell, Inc.

Mono is a registered trademark of Novell, Inc.

MSL is a trademark of Novell, Inc.

My World is a registered trademark of Novell, Inc., in the United States.

NCP is a trademark of Novell, Inc.

NDPS is a registered trademark of Novell, Inc.

NDS is a registered trademark of Novell, Inc., in the United States and other countries.

NDS Manager is a trademark of Novell, Inc.

NE2000 is a trademark of Novell, Inc.

NetMail is a registered trademark of Novell, Inc.

NetWare is a registered trademark of Novell, Inc., in the United States and other countries.

NetWare/IP is a trademark of Novell, Inc.

NetWare Core Protocol is a trademark of Novell, Inc.

NetWare Loadable Module is a trademark of Novell, Inc.

NetWare Management Portal is a trademark of Novell, Inc.

NetWare Name Service is a trademark of Novell, Inc.

NetWare Peripheral Architecture is a trademark of Novell, Inc.

NetWare Requester is a trademark of Novell, Inc.

NetWare SFT and NetWare SFT III are trademarks of Novell, Inc.

NetWare SQL is a trademark of Novell, Inc.

NetWire is a registered service mark of Novell, Inc., in the United States and other countries.

NLM is a trademark of Novell, Inc.

NMAS is a trademark of Novell, Inc.

NMS is a trademark of Novell, Inc.

Novell is a registered trademark of Novell, Inc., in the United States and other countries.

Novell Application Launcher is a trademark of Novell, Inc.

Novell Authorized Service Center is a service mark of Novell, Inc.

Novell Certificate Server is a trademark of Novell, Inc.

Novell Client is a trademark of Novell, Inc.

Novell Cluster Services is a trademark of Novell, Inc.

Novell Directory Services is a registered trademark of Novell, Inc.

Novell Distributed Print Services is a trademark of Novell, Inc.

Novell iFolder is a registered trademark of Novell, Inc.

Novell Labs is a trademark of Novell, Inc.

Novell SecretStore is a registered trademark of Novell, Inc.

Novell Security Attributes is a trademark of Novell, Inc.

Novell Storage Services is a trademark of Novell, Inc.

Novell, Yes, Tested & Approved logo is a trademark of Novell, Inc.

Nsure is a registered trademark of Novell, Inc.

Nterprise is a registered trademark of Novell, Inc., in the United States.

Nterprise Branch Office is a trademark of Novell, Inc.

ODI is a trademark of Novell, Inc.

Open Data-Link Interface is a trademark of Novell, Inc.

Packet Burst is a trademark of Novell, Inc.

PartnerNet is a registered service mark of Novell, Inc., in the United States and other countries.

Printer Agent is a trademark of Novell, Inc.

QuickFinder is a trademark of Novell, Inc.

Red Box is a trademark of Novell, Inc.

Red Carpet is a registered trademark of Novell, Inc., in the United States and other countries.

Sequenced Packet Exchange is a trademark of Novell, Inc.

SFT and SFT III are trademarks of Novell, Inc.

SPX is a trademark of Novell, Inc.

Storage Management Services is a trademark of Novell, Inc.

SUSE is a registered trademark of Novell, Inc., in the United States and other countries.

System V is a trademark of Novell, Inc.

Topology Specific Module is a trademark of Novell, Inc.

Transaction Tracking System is a trademark of Novell, Inc.

TSM is a trademark of Novell, Inc.

TTS is a trademark of Novell, Inc.

Universal Component System is a registered trademark of Novell, Inc.

Virtual Loadable Module is a trademark of Novell, Inc.

VLM is a trademark of Novell, Inc.

Yes Certified is a trademark of Novell, Inc.

ZENworks is a registered trademark of Novell, Inc., in the United States and other countries.

#### **Novell Trademarks**

AppNotes is a registered trademark of Novell, Inc.

AppTester is a registered trademark of Novell, Inc. in the United States.

ASM is a trademark of Novell, Inc.

BorderManager is a registered trademark of Novell, Inc.

BrainShare is a registered service mark of Novell, Inc. in the United States and other countries.

C3PO is a trademark of Novell, Inc.

Certified Novell Engineer is a service mark of Novell, Inc.

Client32 is a trademark of Novell, Inc.

CNE is a registered service mark of Novell, Inc.

ConsoleOne is a registered trademark of Novell, Inc.

Controlled Access Printer is a trademark of Novell, Inc.

Custom 3rd-Party Object is a trademark of Novell, Inc.

DeveloperNet is a registered trademark of Novell, Inc., in the United States and other countries.

DirXML is a registered trademark of Novell, Inc.

eDirectory is a trademark of Novell, Inc.

Excelerator is a trademark of Novell, Inc.

exteNd is a trademark of Novell, Inc.

exteNd Director is a trademark of Novell, Inc.

exteNd Workbench is a trademark of Novell, Inc.

FAN-OUT FAILOVER is a trademark of Novell, Inc.

GroupWise is a registered trademark of Novell, Inc., in the United States and other countries.

Hardware Specific Module is a trademark of Novell, Inc.

Hot Fix is a trademark of Novell, Inc.

iChain is a registered trademark of Novell, Inc.

Internetwork Packet Exchange is a trademark of Novell, Inc.

IPX is a trademark of Novell, Inc.

IPX/SPX is a trademark of Novell, Inc.

jBroker is a trademark of Novell, Inc.

Link Support Layer is a trademark of Novell, Inc.

LSL is a trademark of Novell, Inc.

ManageWise is a registered trademark of Novell, Inc., in the United States and other countries.

Mirrored Server Link is a trademark of Novell, Inc.

Mono is a registered trademark of Novell, Inc.

MSL is a trademark of Novell, Inc.

My World is a registered trademark of Novell, Inc., in the United States.

NCP is a trademark of Novell, Inc.

NDPS is a registered trademark of Novell, Inc.

NDS is a registered trademark of Novell, Inc., in the United States and other countries.

NDS Manager is a trademark of Novell, Inc.

NE2000 is a trademark of Novell, Inc.

NetMail is a registered trademark of Novell, Inc.

NetWare is a registered trademark of Novell, Inc., in the United States and other countries.

NetWare/IP is a trademark of Novell, Inc.

NetWare Core Protocol is a trademark of Novell, Inc.

NetWare Loadable Module is a trademark of Novell, Inc.

NetWare Management Portal is a trademark of Novell, Inc.

NetWare Name Service is a trademark of Novell, Inc.

NetWare Peripheral Architecture is a trademark of Novell, Inc.

NetWare Requester is a trademark of Novell, Inc.

NetWare SFT and NetWare SFT III are trademarks of Novell, Inc.

NetWare SQL is a trademark of Novell, Inc.

NetWire is a registered service mark of Novell, Inc., in the United States and other countries.

NLM is a trademark of Novell, Inc.

NMAS is a trademark of Novell, Inc.

NMS is a trademark of Novell. Inc.

Novell is a registered trademark of Novell, Inc., in the United States and other countries.

Novell Application Launcher is a trademark of Novell, Inc.

Novell Authorized Service Center is a service mark of Novell, Inc.

Novell Certificate Server is a trademark of Novell, Inc.

Novell Client is a trademark of Novell, Inc.

Novell Cluster Services is a trademark of Novell, Inc.

Novell Directory Services is a registered trademark of Novell, Inc.

Novell Distributed Print Services is a trademark of Novell, Inc.

Novell iFolder is a registered trademark of Novell, Inc.

Novell Labs is a trademark of Novell, Inc.

Novell SecretStore is a registered trademark of Novell, Inc.

Novell Security Attributes is a trademark of Novell, Inc.

Novell Storage Services is a trademark of Novell, Inc.

Novell, Yes, Tested & Approved logo is a trademark of Novell, Inc.

Nsure is a registered trademark of Novell, Inc.

Nterprise is a trademark of Novell, Inc.

Nterprise Branch Office is a trademark of Novell, Inc.

ODI is a trademark of Novell, Inc.

Open Data-Link Interface is a trademark of Novell, Inc.

Packet Burst is a trademark of Novell, Inc.

PartnerNet is a registered service mark of Novell, Inc., in the United States and other countries.

Printer Agent is a trademark of Novell, Inc.

QuickFinder is a trademark of Novell, Inc.

Red Box is a trademark of Novell, Inc.

Red Carpet is a registered trademark of Novell, Inc., in the United States and other countries.

Sequenced Packet Exchange is a trademark of Novell, Inc.

SFT and SFT III are trademarks of Novell, Inc.

SPX is a trademark of Novell, Inc.

Storage Management Services is a trademark of Novell, Inc.

SUSE is a registered trademark of SUSE AG, a Novell business.

System V is a trademark of Novell, Inc.

Topology Specific Module is a trademark of Novell, Inc.

Transaction Tracking System is a trademark of Novell, Inc.

TSM is a trademark of Novell, Inc.

TTS is a trademark of Novell, Inc.

Universal Component System is a registered trademark of Novell, Inc.

Virtual Loadable Module is a trademark of Novell, Inc.

VLM is a trademark of Novell, Inc.

Yes Certified is a trademark of Novell, Inc.

ZENworks is a registered trademark of Novell, Inc., in the United States and other countries.

### **Third-Party Materials**

All third-party trademarks are the property of their respective owners.

# **Contents**

|   | Abo   | ut This   | Guide                                    | 9  |
|---|-------|-----------|------------------------------------------|----|
| 1 | Getti | ing Sta   | rted                                     | 11 |
|   | 1.1   | Certifica | ate Server API Background                | 12 |
|   |       | 1.1.1     | NWPKI API                                |    |
|   |       | 1.1.2     | NPKI and NPKIT APIs                      |    |
|   |       | 1.1.3     | JPKI API                                 | 13 |
|   |       | 1.1.4     | NICI Dependency                          | 13 |
|   | 1.2   | Benefits  | s of Novell Certificate Server           | 14 |
|   | 1.3   | Unders    | tanding Directory Objects and Attributes | 15 |
|   |       | 1.3.1     | Certificate Authorities                  | 15 |
|   |       | 1.3.2     | Server Certificates                      | 15 |
|   |       | 1.3.3     | User Certificates                        | 15 |
| 2 | Upda  | ating C   | ertificate Server APIs                   | 17 |
|   | 2.1   | Conver    | ting from PKIAPI to NPKIAPI              | 17 |
|   |       | 2.1.1     | Updating Certificate Server Header Files | 17 |
|   |       | 2.1.2     | Updating Verify Functions                | 18 |
|   |       | 2.1.3     | Converting x509 Functions                |    |
|   | 2.2   | Setting   | The Basic Constraints Field              | 21 |
| Α | Certi | ificate   | Server Error Code Constants              | 23 |
| В | Revi  | sion Hi   | istory                                   | 29 |
|   | Glos  | sary      |                                          | 31 |

## **About This Guide**

The Novell® Certificate Server<sup>TM</sup> APIs enable you to deploy a public key infrastructure (PKI) service within your organization. Once installed, the PKI service allows you to create, manage, and access X.509 certificates. These APIs help you use this functionality to further enhance or customize your security solutions without rewriting your own technology.

This guide contains the following sections:

- Section 1.1, "Certificate Server API Background," on page 12
- Section 1.2, "Benefits of Novell Certificate Server," on page 14
- Section 1.3, "Understanding Directory Objects and Attributes," on page 15
- Section 2.1, "Converting from PKIAPI to NPKIAPI," on page 17
- Section 2.2, "Setting The Basic Constraints Field," on page 21
- Appendix A, "Certificate Server Error Code Constants," on page 23
- "Glossary" on page 31

#### **Audience**

This guide is intended for Java and C developers who desire to implement Novell Certificate Server functionality on their applications.

#### **Feedback**

We want to hear your comments and suggestions about this manual. Please use the User Comments feature at the bottom of each page of the online documentation and enter your comments there.

#### **Documentation Updates**

For the most recent version of this guide, see Novell Certificate Server Libraries for C (http://developer.novell.com/ndk/ncslib.htm).

#### **Additional Documentation**

For more comprehensive background information about setting up, managing, and troubleshooting this service, see the Novell Certificate Server Administration Guide (http://www.novell.com/documentation/lg/crt221ad/index.html).

The new Certificate Server functionality runs only on the same platforms as eDirectory 8.7 (see Novell eDirectory 8.7 System Requirements (http://www.novell.com/products/edirectory/sysreqs.html)

For Certificate Server source code projects, visit Forge Project: Novell Certificate Server Libraries for C (http://forge.novell.com/modules/xfmod/project/?ncslib) and Forge Project: Novell Certificate Server Classes for Java (http://forge.novell.com/modules/xfmod/project/?ncsjava).

For Certificate Server sample code, see Novell Certificate Server Libraries for C (../../../samplecode/ncslib\_sample/index.htm).

For help with Certificate Server problems or questions, visit the Novell NCSLIB Support Forum (http://developer-forums.novell.com/group/novell.devsup.ncslib/readerNoFrame.tpt/@thread@first).

**NOTE:** Because Certificate Server for Java is an Early Acess API, there currently is no developer support forum for this component.

#### **Documentation Conventions**

In Novell documentation, a greater-than symbol (>) is used to separate actions within a step and items in a cross-reference path.

A trademark symbol (<sup>®</sup>, <sup>™</sup>, etc.) denotes a Novell trademark. An asterisk (\*) denotes a third-party trademark.

When a single pathname can be written with a backslash for some platforms or a forward slash for other platforms, the pathname is presented with a backslash. Users of platforms that require a forward slash, such as Linux or UNIX, should use forward slashes as required by your software.

# **Getting Started**

1

The Novell® Certificate Server<sup>TM</sup> APIs are currently provided in the C and Java programming languages to provide the best cross-platform support for all platforms integrated with eDirectory<sup>TM</sup>. The Certificate Server APIs are summarized below:

 Table 1-1
 Novell Certificate Server APIs

| API Name and Documentation<br>Link                                                        | Description                                                                                                    | Dependencies                                                                                                    | Supported<br>Platforms                                                                                                    |
|-------------------------------------------------------------------------------------------|----------------------------------------------------------------------------------------------------|----------------------------------------------------------------------------------------------------|----------------------------------------------------------------------------------------------------|
| Certificate Server Library for C Version 1 (NWPKI) (////readme/unsupported/ncslibv1.html) | Novell Certificate Server Library<br>for C<br>The original public key<br>management API library that is<br>deprecated<br>See Section 1.1.1, "NWPKI<br>API," on page 12.                                    | See Novell<br>Certificate Server<br>2.0 System<br>Requirements (http:/<br>/www.novell.com/<br>products/certserver/<br>sysreqs.html). | <ul> <li>NetWare®         <ul> <li>5.0, 5.1, and 6</li> </ul> </li> <li>Windows*         <ul> <li>NT*/2000/XP</li> </ul> </li> </ul>                      |
| NDK: Novell Certificate<br>Server Library for C Version<br>2                              | Novell Certificate Server Version 2 A new cross platform, directory-centered public key management C library that does not depend on a Novell Client See Section 1.1.2, "NPKI and NPKIT APIs," on page 13. | See Novell<br>eDirectory™ 8.7<br>System<br>Requirements (http://www.novell.com/<br>products/edirectory/<br>sysreqs.html).            | <ul> <li>NetWare 5.1 SP4</li> <li>Windows NT/ 2000/XP</li> <li>Red Hat* Linux* 7.1 or greater</li> <li>Solaris* 7 or 8</li> <li>AIX* 4.3 or 5L</li> </ul> |
| NDK: Novell Public Key<br>Infrastructure Toolbox                                          | Novell Public Key Infrastructure<br>Toolbox<br>A new cross platform, non-<br>directory public key utility<br>library<br>See Section 1.1.2, "NPKI and<br>NPKIT APIs," on page 13.                           | See Novell<br>eDirectory 8.7<br>System<br>Requirements (http://www.novell.com/<br>products/edirectory/<br>sysreqs.html).             | <ul> <li>NetWare 5.1 SP4</li> <li>Windows NT/ 2000/XP</li> <li>Red Hat Linux 7.1 or greater</li> <li>Solaris 7 or 8</li> <li>AIX 4.3 or 5L</li> </ul>     |

| API Name and Documentation Link                    | Description                                                                                                    | Dependencies                                                                                              | Supported<br>Platforms                                                                                                    |
|----------------------------------------------------|----------------------------------------------------------------------------------------------------|----------------------------------------------------------------------------------------------------|----------------------------------------------------------------------------------------------------|
| NDK: Novell Certificate<br>Server Classes for Java | Novell Java Public Key Infrastructure A Java cross platform, non- directory public key utility library See Section 1.1.3, "JPKI API," on page 13.  NOTE: The link to NDK Novell Certificate Server Classes for Java will not resolve in Adobe PDF format. To access this component, see Certificate Server Classes for Java (http://developer.novell.com/ndk/ doc/ncsjava/jpki_enu/data/ h1axgumd.html). | See Novell eDirectory 8.7 System Requirements (http://www.novell.com/ products/edirectory/ sysreqs.html). | <ul> <li>NetWare 5.1 SP4</li> <li>Windows NT/ 2000/XP</li> <li>Red Hat Linux 7.1 or greater</li> <li>Solaris 7 or 8</li> <li>AIX 4.3 or 5L</li> </ul> |

This section discusses the following topics:

- Section 1.1, "Certificate Server API Background," on page 12
- Section 1.2, "Benefits of Novell Certificate Server," on page 14
- Section 1.3, "Understanding Directory Objects and Attributes," on page 15

## 1.1 Certificate Server API Background

- Section 1.1.1, "NWPKI API," on page 12
- Section 1.1.2, "NPKI and NPKIT APIs," on page 13
- Section 1.1.3, "JPKI API," on page 13
- Section 1.1.4, "NICI Dependency," on page 13

#### 1.1.1 NWPKI API

NWPKI is the original Novell Certificate Server Library for C API developed to enable public key management solutions on applications that require a Novell Client. NWPKI functions only on the Novell NetWare 5.0, 5.1 and 6, and Microsoft\* Windows NT/2000/XP platforms.

Although Novell will continue to provide short term NWPKI API support, it is recommended that developers begin using either NPKI or NPKIT API libraries. Both of these new libraries eliminate the dependency upon the Novell Client and expand the array of platforms for which security services can be implemented as described below.

**IMPORTANT:** With the introduction of new Certificate Server APIs, the NWPKI API library will soon be deprecated.

#### 1.1.2 NPKI and NPKIT APIs

The NPKI (Novell Certificate Server Version 2) and NPKIT (Novell Public Key Infrastructure Toolbox) APIs operate together to provide the same functionality as the old NWPKI API, but eliminate its dependency upon the Novell client. In other words, neither NPKI nor NPKIT require the Novell client.

The old functionary provided by NWPKI, which is not dependant on a directory service, has been moved to the NPKIT library, while the directory-dependant functionality can be found in the NPKI library. The new function names (prefaced by NPKI and NPKIT) allow the newer API version to run on the same machine as the old version for backward compatibility. In addition, both libraries have new functionality and enhanced capabilities as described in Table 1.

The new Certificate Server functions should be used by all new applications, as well as existing applications using any of the new functionality. The new Certificate Server functionality runs only on the same platforms as eDirectory 8.7 (see Novell eDirectory 8.7 System Requirements (http://www.novell.com/products/edirectory/sysregs.html)).

**NOTE:** Existing programs will retain backward compatibility.

Other changes resulting from the introduction of the NPKI and NPKIT APIs include:

- Moving away from a single binary delivery to two new deliveries per platform as a means to
  provide support for functions that have a dependency on eDirectory (NPKI-prefaced) and those
  that do not (NPKIT-prefaced).
- Adding new functions to each API, with a major new section for encoding and decoding PKCS #12 certificates.

**IMPORTANT:** Both NPKI and NPKIT APIs should be downloaded and enabled together to obtain full Certificate Server functionality.

#### **1.1.3 JPKI API**

The NDK: Novell Certificate Server Classes for Java (Early Access) (JPKI) enable you to access the Certificate Server API directly from their Java programs. This API provides a JNI interface to the native Certificate Server API. The native API is supported on all eDirectory platforms.

### 1.1.4 NICI Dependency

All Novell Certificate Server APIs require the cryptography services of Novell International Cryptographic Infrastructure (NICI). NICI is the underlying cryptographic infrastructure that provides the cryptography for Novell Certificate Server and other Novell applications.

**WARNING:** Novell Certificate Server will not function if cryptography services are not fully installed.

To determine the current version of NICI that should be used to implement Certificate Server for your solutions, see the Dependencies section in Table 1.

NICI availability and cryptography strength is restricted if your network is located in an entity listed on the U.S. Government Restricted Party List or in a country with import controls on cryptography products or technologies.

For details about setting up, managing, and troubleshooting NICI, see the NICI Administration Guide (http://www.novell.com/documentation/lg/nici/pdfdoc/nici admin guide.pdf).

### 1.2 Benefits of Novell Certificate Server

Public key cryptography presents developers with unique security challenges. Depending upon which API you implement, Novell Certificate Server helps you meet these challenges in the following ways (see Table 1 for a review of the capabilities of each library):

- · Provides public key cryptography services on your network
  - You can create an Organizational Certificate Authority (CA) within your eDirectory tree, allowing you to issue an unlimited number of user and server certificates. You can also use the services of an external certificate authority, or use a combination of both as your needs dictate.
- Controls the costs associated with obtaining key pairs and managing public key certificates
  - You can create an Organizational CA, generate unlimited key pairs, and issue unlimited public key certificates through the Organizational CA at no charge.
- Allows public keys and public key certificates to be openly available while also protecting them against tampering
   Key pairs are stored in eDirectory and can therefore leverage eDirectory replication and access
- control features.Allows private keys to be accessible to only the software routines that use them for signing and decrypting operations
  - Private keys are encrypted by Novell International Crytographic Infrastructure (NICI) and made available only to the software routines using them for signing and decrypting operations.
- Securely backs up private keys
   Private keys are encrypted by NICI, stored in eDirectory, and backed up using standard eDirectory backup utilities.
- Allows central administration of certificates using ConsoleOne®
   A ConsoleOne snap-in allows the administrator to manage certificates issued from a Novell CA.
- Allows users to manage their own certificates
   Users can use the Novell Certificate Console utility to export keys for use in cryptography-enabled applications without requiring intervention by the system administrator.
- Supports popular email clients and browsers
   Novell Certificate Server allows you to create and manage industry standard user certificates for securing e-mail. Novell Certificate Server supports Microsoft Outlook98\*, Outlook2000, Netscape\* Messenger\*, and other popular e-mail clients. It also supports both Netscape Navigator\* and Microsoft Internet Explorer.
- Supports Certificate Revocation Lists (CRL) and certificate chain verification

Novell Certificate Server enables you to import CRLs into the directory. This allows users and administrators to validate certificates through ConsoleOne. Certificate chains can also be validated. This validation process starts at the root certificate and checks every certificate up to the trusted root.

# 1.3 Understanding Directory Objects and Attributes

To implement Certificate Server in your applications, you need to understand the following directory objects and attributes:

- Section 1.3.1, "Certificate Authorities," on page 15
- Section 1.3.2, "Server Certificates," on page 15
- Section 1.3.3, "User Certificates," on page 15

If you need more detailed information, see the Novell Certificate Server Administration Guide (http://www.novell.com/documentation/lg/crt221ad/index.html).

#### 1.3.1 Certificate Authorities

Certificate Authority (CA) objects are required to generate new certificates. The functionality of a CA is hosted by a specific server and implemented by PKI server software.

The organizational CA is the organizational (or root) CA. Every eDirectory tree can have only one organizational CA object, and the organizational CA object must be created before subordinate CAs.

The organizational CA can be created and viewed in ConsoleOne. Organizational CA has one object: Organizational CA, an eDirectory object.

#### 1.3.2 Server Certificates

A server can have multiple certificates, and the server's Secure Authentication Services (SAS) object maintains the list of these certificates. Server-based applications can use these certificates to enable encryption, such as Secure Socket Layer (SSL), Transport Layer Security (TLS), and Virtual Private Network (VPN) sessions.

Server certificates can be created and managed in ConsoleOne. Server certificates support applications on a given server that use keys and certificates; for example, Lightweight Directory Access Protocol (LDAP), BorderManager®.

Server certificates can be exported to and imported from a PKCS#12 file. This can be done through ConsoleOne.

#### 1.3.3 User Certificates

Each user can have any number of certificates, and each certificate can have different key sizes and be customized for different uses, such as key encryption and digital signature. Applications are able to select from among available keys or use a key with a given nickname.

Once Certificate Server is installed, ConsoleOne can manage Novell user certificates. User certificates have the following attributes:

- Stored in the userCert attribute of the User object.
- Private keys are stored in secret store for the user.
- Public keys are stored directly in the certificate.
- Referenced by a nickname.
- Managed by ConsoleOne, which supports Novell certificates, and which provides basic support for other certificates installed through LDAP.

# **Updating Certificate Server APIs**

2

This chapter is provided to help you replace Novell Certificate Server Version 1 with NDK: Novell Certificate Server Library for C Version 2 and NDK: Novell Public Key Infrastructure Toolbox. Both files are required to update from Version 1.

Because Novell Certificate Server Version 1 (../../../readme/unsupported/ncslibv1.html) is being deprecated, new development and existing software, which implement the new functionality contained in Version 2 and PKI Toolbox, should use the new APIs. Existing programs will retain backward compatibility.

For more information about the differences between these API libraries, see Section 1.1.2, "NPKI and NPKIT APIs," on page 13. You can also find complete documentation for each of the Certificate Server libraries at:

• Certificate Server Library for C Version 1 (http://developer.novell.com/ndkservlets/ndkdownload?filename=unsupported/ncslibv1.zip&logentry=unsupported)

**IMPORTANT:** This component is being deprecated and replaced with the following two Certificate Server components.

- NDK Certificate Server Library for C Version 2 (http://developer.novell.com/ndk/doc/ncslib/npki\_enu/data/h1axgumd.html)
- Novell Public Key Infrastructure Toolbox (http://developer.novell.com/ndk/doc/ncslib/npkitenu/data/h1axgumd.html)

## 2.1 Converting from PKIAPI to NPKIAPI

Converting APIs from PKIAPI to NPKIAPI is relatively easy. Old functions in PKIAPI that were prefaced with NWPKI are now prefaced in NPKIAPI with NPKI. The NWx509 calls have been removed from NPKIAPI and their functionality is now part of NPKIT.

NWPKIVerifyCertificate and NWPKIIssuerSubjectNameMatch have been moved to NPKIT. Since NPKIAPI no longer requires the Novell Client, NWPKISetIdentity could not be ported to the newer APIs. (To reference documentation on these NWPKI functions, download the deprecated documentation at Novell Certificate Server Version 1 (http://developer.novell.com/ndkservlets/ndkdownload?filename=unsupported/ncslibv1.zip&logentry=unsupported).)

### 2.1.1 Updating Certificate Server Header Files

Certificate Server header files also have changed, as shown in the chart below:

| Old Header File Name            | New Header File Name |
|---------------------------------|----------------------|
| nwpki.h (DS specific functions) | npki.h               |
| nwpkikey.h                      | npkikey.h            |
| nwverify.h                      | nverify.h            |

| Old Header File Name                       | New Header File Name               |
|--------------------------------------------|------------------------------------|
| nwx509.h                                   | NPKIT_x509.h                       |
| pkierr.h                                   | No change                          |
| nwpki.imp                                  | npki.imp                           |
| nwpki.h (Non-DS specific verify functions) | NPKIT_Verify.h                     |
|                                            | NPKIT_PKCS12.h (New API functions) |

### 2.1.2 Updating Verify Functions

The verify functions that were in PKIAPI have been ported to NPKIT. These versions of the APIs are eDirectory independent do not require a context. These functions are preceded with NPKIT\_Verify.

The certificate revocation list (CRL) functions in NPKIT are preceded with NPKIT\_CRL. The other NWx509 functions in NPKIT are now preceded with NPKIT\_x509. The NPKIT CRL and NPKIT\_x509 functions each require their own context. Below is a conversion table for quick reference.

**NOTE:** See the NPKIAPI or NPKIT documentation links for proper usage.

| NWPKIAPI Functions            | NPKIAPI Functions            |  |
|-------------------------------|------------------------------|--|
| NWPKICreateContext            | NPKICreateContext            |  |
| NWPKIFreeContext              | NPKIFreeContext              |  |
| None                          | NPKIVersionInfo*             |  |
| NWPKISetTreeName              | NPKISetTreeName              |  |
| NWPKIDSLogin                  | NPKIDSLogin                  |  |
| NWPKISetIdentity**            | No longer available          |  |
| NWPKIDSLogout                 | NPKIDSLogout                 |  |
| None                          | NPKIDSConnectToAddress*1     |  |
| None                          | NPKIConnectToIPAddress*      |  |
| NWPKIDeleteDSObject           | NPKIDeleteDSObject           |  |
| NWPKIFindKeyGenServersForUser | NPKIFindKeyGenServersForUser |  |
| NWPKIFindServersInContext     | NPKIFindServersInContext     |  |
| NWPKIServerNames              | NPKIServerNames              |  |
| NWPKIFindOrganizationalCA     | NPKIFindOrganizationalCA     |  |
| NWPKIGetServerUTCTime         | NPKIGetServerUTCTime         |  |
| NWPKIGetHostServerDN          | NPKIGetHostServerDN          |  |

| NWPKIAPI Functions              | NPKIAPI Functions                               |  |
|---------------------------------|-------------------------------------------------|--|
| NWPKIGetServerCertificateStatus | NPKIGetServerCertificateStatus                  |  |
| NWPKIGetSASServiceName          | NPKIGetSASServiceName                           |  |
| NWPKIGetServerInfo              | NPKIGetServerInfo                               |  |
| NWPKIGetAlgorithmInfo           | NPKIGetAlgorithmInfo                            |  |
| NWPKIGenerateCertificateFromCSR | NPKIGenerateCertificateFromCSR                  |  |
| NWPKICreateServerCertificate    | NPKICreateServerCertificate                     |  |
| NWPKICSRInfo                    | NPKICSRInfo                                     |  |
| NWPKICertInfo                   | NPKICertInfo                                    |  |
| NWPKICreateUserCertificate      | NPKICreateUserCertificate                       |  |
| NWPKIDeleteUserCertificate      | NPKIDeleteUserCertificate                       |  |
| NWPKIReadAllNickNames           | NPKIReadAllNickNames                            |  |
| NWPKINickName                   | NPKINickName                                    |  |
| NWPKIStoreUserCertificate       | NPKIStoreUserCertificate                        |  |
| None                            | NPKICertificateList*                            |  |
| None                            | NPKIStoreServerCertificatesFromCertificateList* |  |
| NWPKIFindUserCertificates       | NPKIFindUserCertificates                        |  |
| NWPKIUserCertInfo               | NPKIUserCertInfo                                |  |
| NWPKIImportServerKey            | NPKIImportServerKey                             |  |
| NWPKIImportCAKey                | NPKIImportCAKey                                 |  |
| NWPKIExportUserKey              | NPKIExportUserKey                               |  |
| NWPKIExportServerKey            | NPKIExportServerKey                             |  |
| NWPKIExportCAKey                | NPKIExportCAKey                                 |  |
| NWPKICreateOrganizationalCA     | NPKICreateOrganizationalCA                      |  |
| NWPKIGetServerCertificates      | NPKIGetServerCertificates                       |  |
| NWPKIGetCACertificates          | NPKIGetCACertificates                           |  |
| NWPKIChainCertInfo              | NPKIChainCertInfo                               |  |
| NWPKIStoreServerCertificates    | NPKIStoreServerCertificates                     |  |
| NWPKIFindServerCertificateNames | NPKIFindServerCertificateNames                  |  |
| NWPKIServerCertificateName      | NPKIServerCertificateName                       |  |
| NWPKIGetWrappedServerKey        | NPKIGetWrappedServerKey                         |  |
| NWPKIGetServerIPAndDNSInfo      | NPKIGetServerIPAndDNSInfo                       |  |
| NWPKIGetServerIPAddress         | NPKIGetServerIPAddress                          |  |

| NWPKIAPI Functions                     | NPKIAPI Functions                            |  |
|----------------------------------------|----------------------------------------------|--|
| NWPKIGetServerDNSName                  | NPKIGetServerDNSName                         |  |
| NWPKICreateTrustedRootContainer        | NPKICreateTrustedRootContainer               |  |
| NWPKICreateTrustedRoot                 | NPKICreateTrustedRoot                        |  |
| NWPKIF ind Trusted Roots In Context    | NPKIFindTrustedRootsInContext                |  |
| NWPKIGetTrustedRootInfo                | NPKIGetTrustedRootInfo                       |  |
| NWPKIVerifyCertificateWithTrustedRoots | NPKIVerifyCertificateWithTrustedRoots        |  |
| NWPKIVerifyCertChain                   | NPKIVerifyCertChain <sup>1</sup>             |  |
| NWPKIVerifyCertChainWithCallback       | NPKIVerifyCertChainWithCallback <sup>1</sup> |  |
| NWPKIGetHandleToUserKey                | NPKIGetHandleToUserKey                       |  |
| NWPKIGetHandleToServerKey              | NPKIGetHandleToServerKey                     |  |

## 2.1.3 Converting x509 Functions

The follow conversion table shows the quick references for x509 functions:

**NOTE:** \* indicates new functionality; function not yet documented. \*\* indicates that functionality is not available.

| NWPKIAPI x509 Functions         | NPKIT x509 Functions                |
|---------------------------------|-------------------------------------|
| None                            | NPKIT_Version*                      |
| NWx509CreateContext             | NPKIT_x509CreateContext             |
| NWx509FreeContext               | NPKIT_x509FreeContext               |
| NWx509DecodeCertificate         | NPKIT_x509DecodeCertificate         |
| NWx509GetExtensionData          | NPKIT_x509GetExtensionData          |
| NWx509BasicConstraintsInfo      | NPKIT_x509BasicConstraintsInfo      |
| NWx509KeyUsageInfo              | NPKIT_x509KeyUsageInfo              |
| NWx509SubjectAltNamesInfo       | NPKIT_x509SubjectAltNamesInfo       |
| NWx509SubjectAltName            | NPKIT_x509SubjectAltName            |
| NWx509IssuerAltNamesInfo        | NPKIT_x509IssuerAltNamesInfo        |
| NWx509IssuerAltName             | NPKIT_x509IssuerAltName             |
| NWx509CRLDistributionPointsInfo | NPKIT_x509CRLDistributionPointsInfo |
| NWx509CRLDistributionPoint      | NPKIT_x509CRLDistributionPoint      |
| Not available                   | NPKIT_x509NovellExtensionInfo*      |
| NWx509CreateContext             | NPKIT_CRLCreateContext              |
| NWx509FreeContext               | NPKIT_CRLFreeContext                |

| NWPKIAPI x509 Functions          | NPKIT x509 Functions               |
|----------------------------------|------------------------------------|
| NWx509DecodeCRL                  | NPKIT_CRLDecode                    |
| NWx509CRLEntryInfo               | NPKIT_CRLEntryInfo                 |
| NWx509CRLExtensionInfo           | NPKIT_CRLExtensionInfo             |
| NWx509CRLEntryExtensionInfo      | NPKIT_CRLEntryExtensionInfo        |
| NWx509CRLReasonCodeInfo          | NPKIT_CRLReasonCodeInfo            |
| NWx509CRLInvalidityDateInfo      | NPKIT_CRLInvalidityDateInfo        |
| NWPKIVerifyCertificate           | NPKIT_VerifyCertificate            |
| NWPKIVerifyCertChain             | NPKIT_VerifyCertChain              |
| NWPKIVerifyCertChainWithCallback | NPKIT_VerifyCertChainWithCallback  |
| NWPKIIssuerSubjectNameMatch      | NPKIT_VerifyIssuerSubjectNameMatch |
| None                             | NPKIT_PKCS12CreateContext*1        |
| None                             | NPKIT_PKCS12FreeContext*1          |
| None                             | NPKIT_PKCS12Encode*1               |
| None                             | NPKIT_PKCS12Decode*1               |
| None                             | NPKIT_PKCS12ChainElement*1         |

# 2.2 Setting The Basic Constraints Field

The basic constraints field for NPKICreateOrganizationalCa, NPKICreateServerCertificate, NPKICreateUserCertificate, and NPKIGenerateCertificateFromCSR has been changed. The value field of the structure NPKI\_Extension must be big endian. On Solaris and AIX, the flags used for basic constraints can just be assigned. On Windows, Netware, and Linux, they must be byte swapped, then assigned.

For more information on setting the basic constraints field, see the following:

- NPKI Basic Constraints Extension
- NPKIT Basic Constraints Extension Values

# **Certificate Server Error Code Constants**

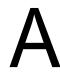

The Novell Certificate Server APIs use the error codes listed below:

| Decim<br>al<br>Value | Hexidecimal<br>Value | Name                            | Description                                                                             |
|----------------------|----------------------|---------------------------------|-----------------------------------------------------------------------------------------|
| -1202                | 0xFFFFFB4E           | PKI_E_FILE_OPEN                 | A file could not be opened.                                                             |
| -1201                | 0xFFFFFB4F           | PKI_E_FILE_CREATE               | A file could not be created.                                                            |
| -1203                | 0xFFFFFB4D           | PKI_E_FILE_READ                 | A file could not be read.                                                               |
| -1204                | 0xFFFFFB4C           | PKI_E_FILE_WRITE                | A file could not be written.                                                            |
| -1205                | 0xFFFFFB4B           | PKI_E_FILE_SEEK                 | The size of a file could not be determined.                                             |
| -1206                | 0xFFFFFB4A           | PKI_E_CRYPT_INIT                | Not currently used.                                                                     |
| -1207                | 0xFFFFFB49           | PKI_E_NO_KEY_FILE               | Not currently used.                                                                     |
| -1208                | 0xFFFFFB48           | PKI_E_GENERATE_KEY              | Not currently used.                                                                     |
| -1209                | 0xFFFFFB47           | PKI_E_KEY_SIZE_NOT_SUPPORTED    | The requested key size is not supported by NICI.                                        |
| -1210                | 0xFFFFFB46           | PKI_E_KEYS_ALREADY_EXIST        | A key pair already exists for the Organizational CA.                                    |
| -1211                | 0xFFFFB45            | PKI_E_UPDATE_KMO                | A certificate with the specified key pair name already exists for the specified server. |
| -1212                | 0xFFFFB44            | PKI_E_INSUFFICIENT_MEMORY       | Memory could not be allocated on either the client workstation or the server.           |
| -1213                | 0xFFFFFB43           | PKI_E_BUFFER_OVERFLOW           | An internal data buffer overflow occurred.                                              |
| -1214                | 0xFFFFFB42           | PKI_E_BAD_REQUEST_SYNTAX        | An invalid request was made to the client or server.                                    |
| -1215                | 0xFFFFFB41           | PKI_E_DSIO                      | Not currently used.                                                                     |
| -1216                | 0xFFFFFB40           | PKI_E_CREATE_CERTIFICATE_OR_CSR | The certificate or certificate signing request could not be generated.                  |
| -1217                | 0xFFFFFB3F           | PKI_E_ALGORITHM_NOT_SUPPORTED   | The requested key generation or signature algorithm is not allowed by NICI.             |

| Decim<br>al<br>Value | Hexidecimal<br>Value | Name                                   | Description                                                                                                    |
|----------------------|----------------------|----------------------------------------|----------------------------------------------------------------------------------------------------|
| -1218                | 0xFFFFFB3E           | PKI_E_UNKNOWN_ATTRIBUTE                | The requested subject name, issuer name, or alternative name contains a name type that is not understood by Novell Certificate Server.     |
| -1219                | 0xFFFFFB3D           | PKI_E_INVALID_NAME                     | A specified name is not valid for the requested operation.                                                                                 |
| -1220                | 0xFFFFFB3C           | PKI_E_INVALID_CREATE_CA _REQUEST       | Not currently used.                                                                                                    |
| -1221                | 0xFFFFFB3B           | PKI_E_INVALID_OBJECT                   | The specified object is not the expected type or does not contain the expected information.                                                |
| -1222                | 0xFFFFB3A            | PKI_E_NOT_SUPPORTED                    | Novell Certificate Server does not support the requested operation.                                                                        |
| -1223                | 0xFFFFFB39           | PKI_E_ADD_TRUSTED_ROOT                 | Not currently used.                                                                                                    |
| -1224                | 0xFFFFB38            | PKI_E_ADD_KEYPAIR                      | Not currently used.                                                                                                    |
| -1225                | 0xFFFFFB37           | PKI_E_ADD_CERTIFICATE                  | The User Certificate created was not stored in the User object.                                                                            |
| -1226                | 0xFFFFB36            | PKI_E_EXPECTING_CERTIFICATE            | An attempt was made to store a certificate or a certificate chain with an invalid encoding into a Server Certificate object.               |
| -1227                | 0xFFFFB35            | PKI_E_BROKEN_CHAIN                     | The certificate chain being stored in a Server Certificate object is invalid or corrupted.                                                 |
| -1228                | 0xFFFFFB34           | PKI_E_INIT_ERROR                       | The client could not initialize the required eDirectory context.                                                                           |
| -1229                | 0xFFFFFB33           | PKI_E_WRONG_VERSION                    | An unrecognized version of an NCP™ has been sent to the server. Data stored in the User object is not in a recognized format.              |
| -1230                | 0xFFFFFB32           | PKI_E_WRONG_PKI_E_ONLY_ONE_TREE_C<br>A | An attempt was made to create an Organizational CA when one already exists. Only one Organizational CA is permitted in an eDirectory tree. |

| Decim<br>al<br>Value | Hexidecimal<br>Value | Name                                   | Description                                                                                                    |
|----------------------|----------------------|----------------------------------------|----------------------------------------------------------------------------------------------------|
| -1231                | 0xFFFFFB31           | PKI_E_BAD_ROOT_INDEX                   | The certificate chain stored in a Server Certificate objectServer_Certificate_Object has been corrupted. The certificate chain stored in the Organizational CA object has been corrupted.                                                                                                    |
| -1232                | 0xFFFFB30            | PKI_E_SUBJECT_NAME_COMPARISON_FAIL URE | The subject name stored in the Server Certificate object is not the same as the subject name within the certificate that is being stored. The subject name of a certificate in the Organizational CA's certificate chain does not match the expected value. The subject name of a certificate in the NICI Machine Unique CA's certificate chain does not match the expected value. |
| -1233                | 0xFFFFFB2F           | PKI_E_PUBLIC_KEY_COMPARISON_FAILURE    | The public key stored in the Server Certificate object is not the same as the public key within the certificate being stored.                                                                                                    |
| -1234                | 0xFFFFFB2E           | PKI_E_NO_RIGHTS                        | The user does not have the appropriate eDirectory rights to perform the operation.                                                                                                    |
| -1235                | 0xFFFFFB2D           | PKI_TERISA_ESTABLISH_CONTEXT_ERROR     | The server could not establish a Terisa context.                                                                                                    |
| -1236                | 0xFFFFFB2C           | PKI_TERISA_ADD_ROOT_ERROR              | The server could not add the specified certificate as a trusted root to the Server Certificate object.                                                                                                    |
| -1237                | 0xFFFFFB2B           | PKI_TERISA_ADD_KEYS_ERROR              | The server could not store the public and private keys in the Server Certificate object.                                                                                                    |
| -1238                | 0xFFFFFB2A           | TERISA_ADD_CERTIFICATE _ERROR          | The server could not store the specified certificate or certificate chain in the Server Certificate object.                                                                                                    |
| -1239                | 0xFFFFFB29           | PKI_E_SYSTEM_RESOURCES                 | The server could not allocate the required eDirectory context or the required NICI context.                                                                                                    |

| Decim<br>al<br>Value | Hexidecimal<br>Value | Name                           | Description                                                                                                   |
|----------------------|----------------------|--------------------------------|----------------------------------------------------------------------------------------------------|
| -1240                | 0xFFFFFB28           | PKI_E_PARSE_CERTIFICATE        | Novell Certificate Server was unable to parse a certificate that has been stored or is being stored.          |
| -1241                | 0xFFFFFB27           | PKI_E_NO_TREE_CA               | An Organizational CA does not exist for the eDirectory tree.                                                  |
| -1242                | 0xFFFFB26            | PKI_E_INVALID_NICKNAME         | A User Certificate with the specified nickname does not exist.                                                |
| -1243                | 0xFFFFB25            | PKI_E_USER_ALREADY_IN_LIST     | Not currently used.                                                                                           |
| -1244                | 0xFFFFB24            | PKI_E_USER_NOT_FOUND_IN_LIST   | Not currently used.                                                                                           |
| -1246                | 0xFFFFFB22           | PKI_E_USER_CERT_NOT_FOUND      | Not currently used.                                                                                           |
| -1247                | 0xFFFFFB21           | PKI_E_INVALID_ALGORITHM        | The cryptographic algorithm is not supported.                                                                 |
| -1248                | 0xFFFFFB20           | PKI_E_INVALID_OPERATION        | The requested operation cannot be performed by the Novell Certificate Server.                                 |
| -1249                | 0xFFFFB1F            | PKI_E_INVALID_DIGEST           | Not currently used.                                                                                           |
| -1251                | 0xFFFFFB1D           | PKI_E_DATA_NOT_READY           | The requested data is not available.                                                                          |
| -1252                | 0xFFFFFB1C           | PKI_E_INVALID_KDK_ID           | Not currently used.                                                                                           |
| -1253                | 0xFFFFFB1B           | PKI_E_INTERNAL_ERROR           | An unexpected internal error has occurred.                                                                    |
| -1254                | 0xFFFFFB1A           | PKI_E_INVALID_CERTIFICATE_TIME | The validity period requested for the certificate is not valid. The Organizational CA is not yet operational. |
| -1255                | 0xFFFFFB19           | PKI_E_EXPIRED_CERTIFICATE      | A certificate is no longer valid because it has expired.                                                      |
| -1256                | 0xFFFFB18            | PKI E INVALID SIGNATURE        | Not currently used.                                                                                           |
| -1257                | 0xFFFFFB17           | PKI_E_KDK_TABLE_FULL           | Not currently used.                                                                                           |
| -1258                | 0xFFFFFB16           | PKI_E_CERT_INVALID             | The certificate is invalid.                                                                                   |
| -1259                | 0xFFFFFB15           | PKI_E_CA_ALREADY_INSTALLED     | Not currently used.                                                                                           |
| -1260                | 0xFFFFFB14           | PKI_E_CA_NOT_OPERATIONAL       | The specified server is not a CA. The server specified is not running the Novell Certificate Server.          |

| Decim<br>al<br>Value | Hexidecimal<br>Value | Name                           | Description                                                                            |
|----------------------|----------------------|--------------------------------|----------------------------------------------------------------------------------------|
| -1261                | 0xFFFFFB13           | PKI_E_KEY_FAILURE              | An error occurred while transporting a private key to the client.                      |
| -1262                | 0xFFFFFB12           | PKI_E_INVALID_KEY_ID           | The specified certificate nickname could not be found.                                 |
| -1263                | 0xFFFFFB11           | PKI_E_ACCESS_DENIED            | The user does not have the appropriate eDirectory rights to perform the operation.     |
| -1264                | 0xFFFFFB10           | PKI_E_NICI_OUT_OF_SYNC         | An NICI session error occurred while attempting to transfer a private key.             |
| -1265                | 0xFFFFFB0F           | PKI_E_NO_SECURITY_CONTAINER    | The Security container cannot be found.                                                |
| -1266                | 0xFFFFFB0E           | PKI_E_NO_IP_ADDRESSES          | No IP address can be found for the specified server.                                   |
| -1267                | 0xFFFFFB0D           | PKI_E_NICKNAME_IN_USE          | The nickname specified is already being used.                                          |
| -1268                | 0xFFFFB0C            | PKI_E_NOT_CONNECTED_TO_SERVICE | You are not currently connected to a server which can perform the requested operation. |
| -1269                | 0xFFFFB0B            | PKI_E_DUPLICATE                | Not currently used.                                                                    |
| -1270                | 0xFFFFB0A            | PKI_E_CRL_INVALID              | The CRL is invalid.                                                                    |
| -1271                | 0xFFFFFB09           | PKI_E_CERT_NOT_FOUND           | The specified certificate could not be found.                                          |
| -1272                | 0xFFFFFB08           | PKI_E_INVALID_CONTEXT          | The specified context is not currently valid.                                          |
| -1273                | 0xFFFFFB07           | PKI_E_SERVICE_NOT_AVAILABLE    | ***The specified service is not available.                                             |

# **Revision History**

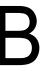

| Revision Date     | Changes                                                                                                    |  |
|-------------------|----------------------------------------------------------------------------------------------------|--|
| March 1, 2006     | <ul> <li>Relocated summary listing of the Certificate Server APIs from the<br/>Overview to Getting Started section to fix link problems.</li> </ul>                                                                                                    |  |
|                   | Fixed broken links.                                                                                                    |  |
| October 5, 2005   | Transitioned to revised Novell documentation standards.                                                                                                    |  |
| March 2, 2005     | Revised document to conform with requirements of Novell Forge.                                                                                                    |  |
| October 6, 2004   | <ul> <li>Made technical corrections and fixed broken links.</li> </ul>                                                                                                    |  |
| June 9, 2004      | <ul> <li>Rolled in the latest version of the 2.72.1 code, which includes all bug<br/>fixes for future releases</li> </ul>                                                                                                    |  |
|                   | Made minor documentation updates.                                                                                                    |  |
| February 18, 2004 | Made minor edits to fix broken links.                                                                                                    |  |
| October 8, 2003   | <ul> <li>Changed name from Certificate Server Libraries to Certificate Server<br/>Libraries for C.</li> </ul>                                                                                                    |  |
|                   | <ul> <li>Updated product registration and trademark information.</li> </ul>                                                                                                    |  |
| March 2003        | <ul> <li>Added Chapter 2, "Updating Certificate Server APIs," on page 17 to<br/>explain how to convert the original Certificate Server API (PKIS) to the<br/>new functionality provided by NPKI and NPKIT.</li> </ul>                                                                                                    |  |
|                   | Updated links to NPKI sample code.                                                                                                    |  |
| January 2003      | Expanded this library with the addition of new NDK: Novell Public Key Infrastructure Toolbox (NPKIT) and NDK: Novell Certificate Server Library for C Version 2 (NPKI) APIs. NPKIT is a cross platform (all platforms supported by eDirectory™ 8.7) public key utility library. NPKI is a cross platform (all platforms supported by eDirectory 8.7) public key management library that does not depend on a Novell® client. Both of these APIs are required to replace the functionality of Certificate Server Library for C Version 1(NWPKI) (///readme/unsupported/ncslibv1.html). |  |

# **Glossary**

This section defines a number of terms that are used in the Certificate Server Libraries document.

#### AIX

Advanced Interactive Executive

An IBM version of the UNIX operating system.

#### CA

**Certificate Authority** 

An entity that issues the digital certificates used in public-key cryptography and attests to the identity of the person or organization to whom it issues the digital certificates. It also is called certification authority or certifying authority.

#### PKI

Public Key Infrastructure

The PKI framework used to securely exchange information, using certification authorities (CAs) and digital signatures to verify and authenticate the validity of persons engaged in Internet, intranet, and extranet transactions. A reliable PKI system is necessary before implementing a secure e-commerce strategy.

#### **KMO**

**Key Material Object** 

The PKI framework used to securely exchange information, using certification authorities (CAs) and digital signatures to verify and authenticate the validity of persons engaged in Internet, Intranet, and Extranet transactions. A reliable PKI system is necessary before implementing a secure e-commerce strategy.

#### X.509 Certificates

X.509 certificates are the current industry standard for digital certificates. However, companies have implemented the X.509 standard in different ways, rendering some generated X.509 Certificates unreadable across software products from different companies. See X.509 Property Page (http://www.novell.com/documentation/lg/nw5/docui/index.html#../ussecur/crndsenu/data/h0000070.html) for digital certificate specifications that have been recommended by the International Telecommunications Union (ITU) since 1988.